# **MOOVIC** Horaires et plan de la ligne P10 de bus

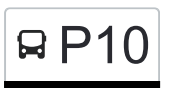

# R P10 Clervaux, Gare Routière/Lycée Féléchargez

La ligne P10 de bus (Clervaux, Gare Routière/Lycée) a 3 itinéraires. Pour les jours de la semaine, les heures de service sont:

(1) Clervaux, Gare Routière/Lycée: 12:08(2) Clervaux, Pl. De La Libération: 16:15(3) Wiltz, Lycée Du Nord: 07:00 Utilisez l'application Moovit pour trouver la station de la ligne P10 de bus la plus proche et savoir quand la prochaine ligne P10 de bus arrive.

### **Direction: Clervaux, Gare Routière/Lycée** 18 arrêts [VOIR LES HORAIRES DE LA LIGNE](https://moovitapp.com/luxembourg-3827/lines/P10/93591862/6431246/fr?ref=2&poiType=line&customerId=4908&af_sub8=%2Findex%2Ffr%2Fline-pdf-Luxembourg-3827-865735-93591862&utm_source=line_pdf&utm_medium=organic&utm_term=Clervaux%2C%20Gare%20Routi%C3%A8re%2FLyc%C3%A9e)

Wiltz, Lycée Du Nord

Wiltz, Lann

Derenbach, Weischent

Derenbach, Kapell

Féitsch

Hamiville, Beim Toutschewee

Hamiville, Haaptstrooss

Wincrange, Béigener Strooss

Wincrange, Bei Der Kapell

Boevange, Wëntgerdall

Lullange, Haaptstrooss

Doennange, Haaptstrooss

Deiffelt, Haaptstrooss

Lentzweiler, Haaptstrooss

Eselborn, Dueref

Eselborn, Neidierfchen

Clervaux, Hall Polyvalent

Clervaux, Gare Routière/Lycée

**Horaires de la ligne P10 de bus** Horaires de l'Itinéraire Clervaux, Gare Routière/Lycée:

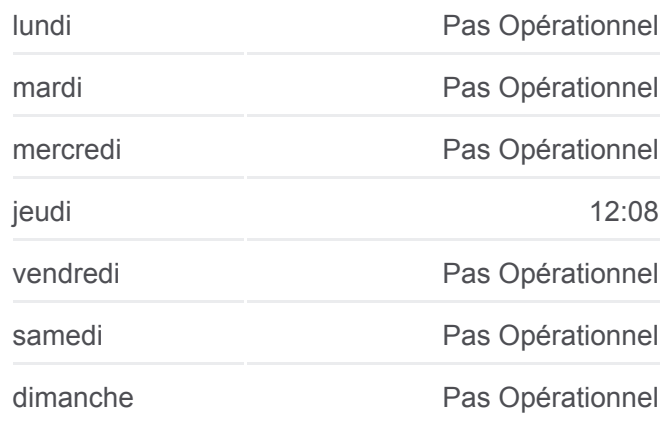

**Informations de la ligne P10 de bus Direction:** Clervaux, Gare Routière/Lycée **Arrêts:** 18 **Durée du Trajet:** 32 min **Récapitulatif de la ligne:**

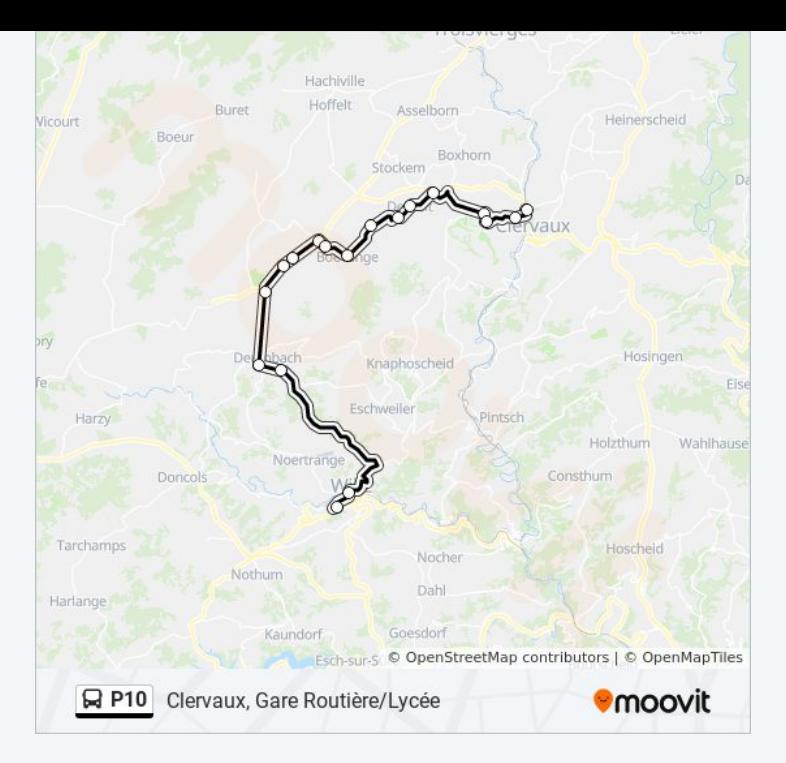

# **Direction: Clervaux, Pl. De La Libération** 21 arrêts

[VOIR LES HORAIRES DE LA LIGNE](https://moovitapp.com/luxembourg-3827/lines/P10/93591862/6431123/fr?ref=2&poiType=line&customerId=4908&af_sub8=%2Findex%2Ffr%2Fline-pdf-Luxembourg-3827-865735-93591862&utm_source=line_pdf&utm_medium=organic&utm_term=Clervaux%2C%20Gare%20Routi%C3%A8re%2FLyc%C3%A9e)

Wiltz, Lycée Du Nord

Wiltz, Lann

Derenbach, Weischent

Derenbach, Kapell

Féitsch

Hamiville, Beim Toutschewee

Hamiville, Haaptstrooss

Wincrange, Béigener Strooss

Wincrange, Bei Der Kapell

Boevange, Wëntgerdall

Lullange, Haaptstrooss

Doennange, Haaptstrooss

Deiffelt, Haaptstrooss

Lentzweiler, Haaptstrooss

Eselborn, Dueref

Eselborn, Neidierfchen

Clervaux, Hall Polyvalent

Clervaux, Gare Routière/Lycée

## **Horaires de la ligne P10 de bus**

Horaires de l'Itinéraire Clervaux, Pl. De La Libération:

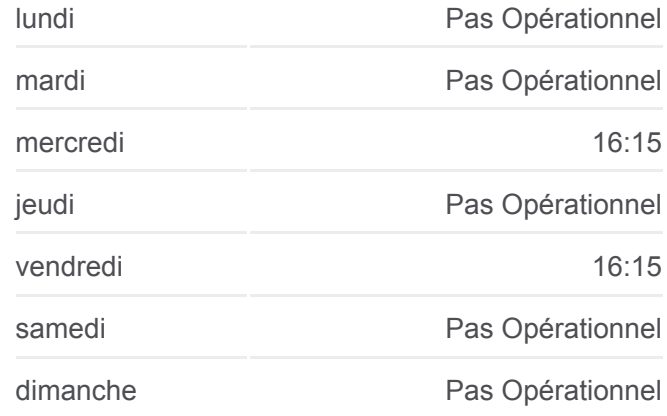

#### **Informations de la ligne P10 de bus**

**Direction:** Clervaux, Pl. De La Libération **Arrêts:** 21 **Durée du Trajet:** 39 min **Récapitulatif de la ligne:**

Clervaux, Maison De Retraite

Clervaux, Place Benelux

Clervaux, Pl. De La Libération

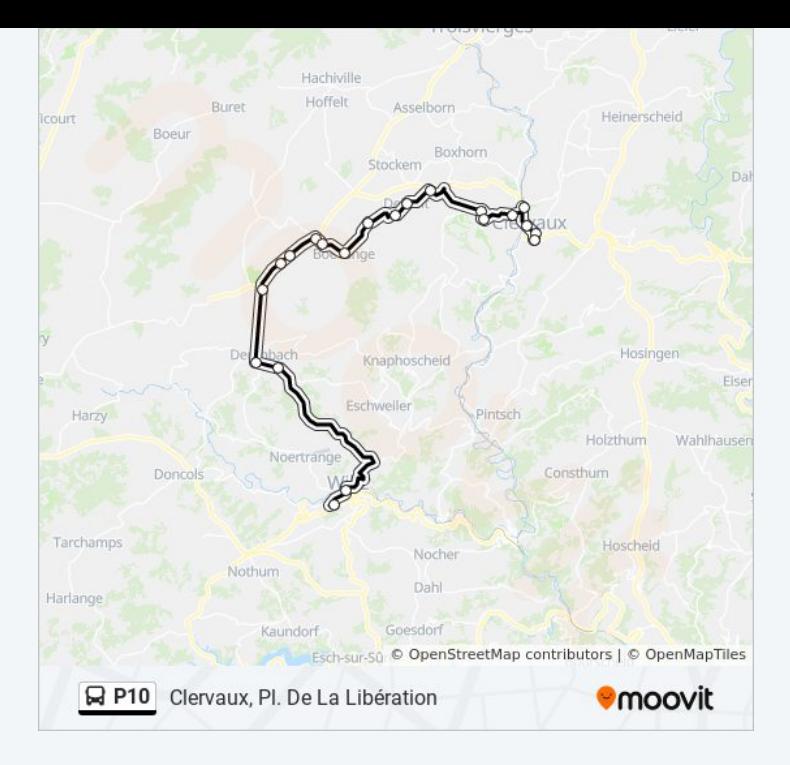

## **Direction: Wiltz, Lycée Du Nord** 18 arrêts [VOIR LES HORAIRES DE LA LIGNE](https://moovitapp.com/luxembourg-3827/lines/P10/93591862/6430757/fr?ref=2&poiType=line&customerId=4908&af_sub8=%2Findex%2Ffr%2Fline-pdf-Luxembourg-3827-865735-93591862&utm_source=line_pdf&utm_medium=organic&utm_term=Clervaux%2C%20Gare%20Routi%C3%A8re%2FLyc%C3%A9e)

Clervaux, Gare Routière/Lycée

Clervaux, Hall Polyvalent

Eselborn, Neidierfchen

Eselborn, Dueref

Lentzweiler, Haaptstrooss

Deiffelt, Haaptstrooss

Doennange, Haaptstrooss

Lullange, Haaptstrooss

Boevange, Wëntgerdall

Wincrange, Bei Der Kapell

Wincrange, Béigener Strooss

Hamiville, Haaptstrooss

Hamiville, Beim Toutschewee

Féitsch

Derenbach, Kapell

Derenbach, Weischent

Wiltz, Lann

Wiltz, Lycée Du Nord

#### **Horaires de la ligne P10 de bus**

Horaires de l'Itinéraire Wiltz, Lycée Du Nord:

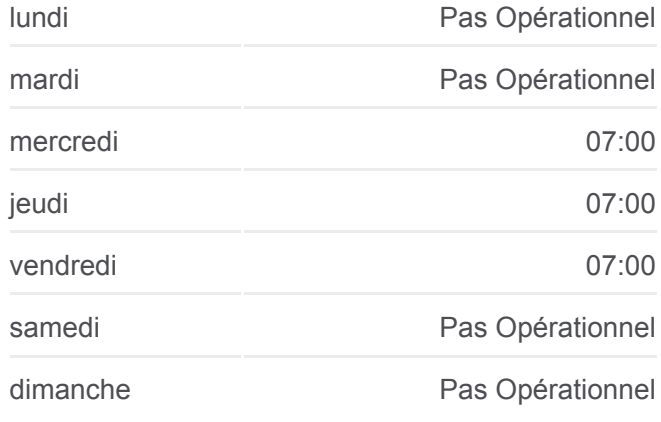

#### **Informations de la ligne P10 de bus Direction:** Wiltz, Lycée Du Nord **Arrêts:** 18 **Durée du Trajet:** 33 min **Récapitulatif de la ligne:**

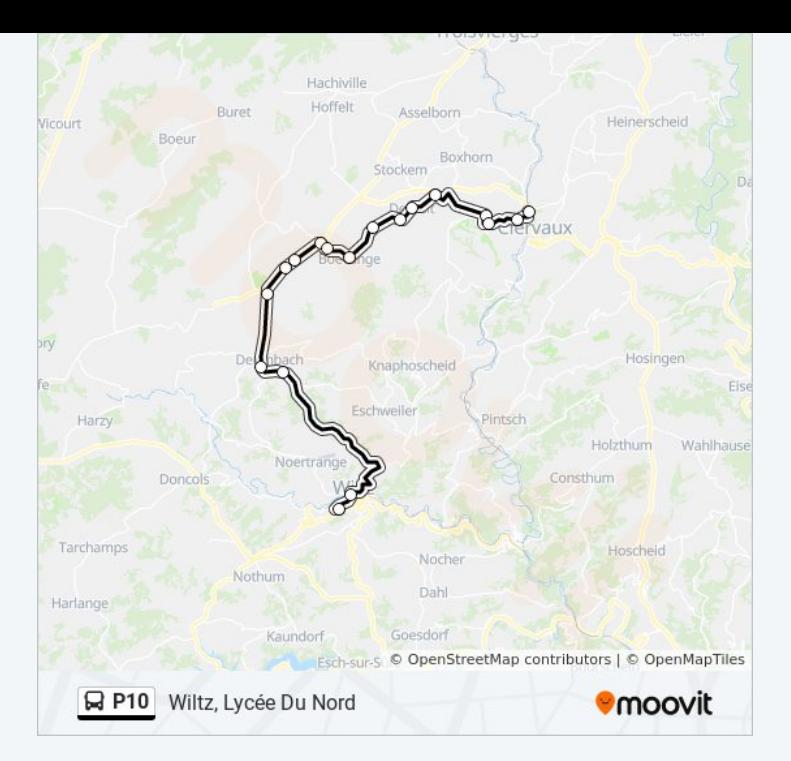

Les horaires et trajets sur une carte de la ligne P10 de bus sont disponibles dans un fichier PDF hors-ligne sur moovitapp.com. Utilisez le [Appli Moovit](https://moovitapp.com/luxembourg-3827/lines/P10/93591862/6431246/fr?ref=2&poiType=line&customerId=4908&af_sub8=%2Findex%2Ffr%2Fline-pdf-Luxembourg-3827-865735-93591862&utm_source=line_pdf&utm_medium=organic&utm_term=Clervaux%2C%20Gare%20Routi%C3%A8re%2FLyc%C3%A9e) pour voir les horaires de bus, train ou métro en temps réel, ainsi que les instructions étape par étape pour tous les transports publics à Luxembourg.

[À propos de Moovit](https://moovit.com/fr/about-us-fr/?utm_source=line_pdf&utm_medium=organic&utm_term=Clervaux%2C%20Gare%20Routi%C3%A8re%2FLyc%C3%A9e) · [Solutions MaaS](https://moovit.com/fr/maas-solutions-fr/?utm_source=line_pdf&utm_medium=organic&utm_term=Clervaux%2C%20Gare%20Routi%C3%A8re%2FLyc%C3%A9e) · [Pays disponibles](https://moovitapp.com/index/fr/transport_en_commun-countries?utm_source=line_pdf&utm_medium=organic&utm_term=Clervaux%2C%20Gare%20Routi%C3%A8re%2FLyc%C3%A9e) · [Communauté Moovit](https://editor.moovitapp.com/web/community?campaign=line_pdf&utm_source=line_pdf&utm_medium=organic&utm_term=Clervaux%2C%20Gare%20Routi%C3%A8re%2FLyc%C3%A9e&lang=fr)

© 2024 Moovit - Tous droits réservés

**Consultez les horaires d'arrivée en direct**

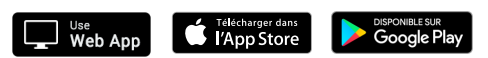